# Hype Pro (Mac uniquement) : Motion Design Html5, vidéo, Gif

 [Formation à distance,](https://www.optimum-formation.com/tag-formation/formation-a-distance/) [Formation en présentiel](https://www.optimum-formation.com/tag-formation/formation-en-presentiel/)

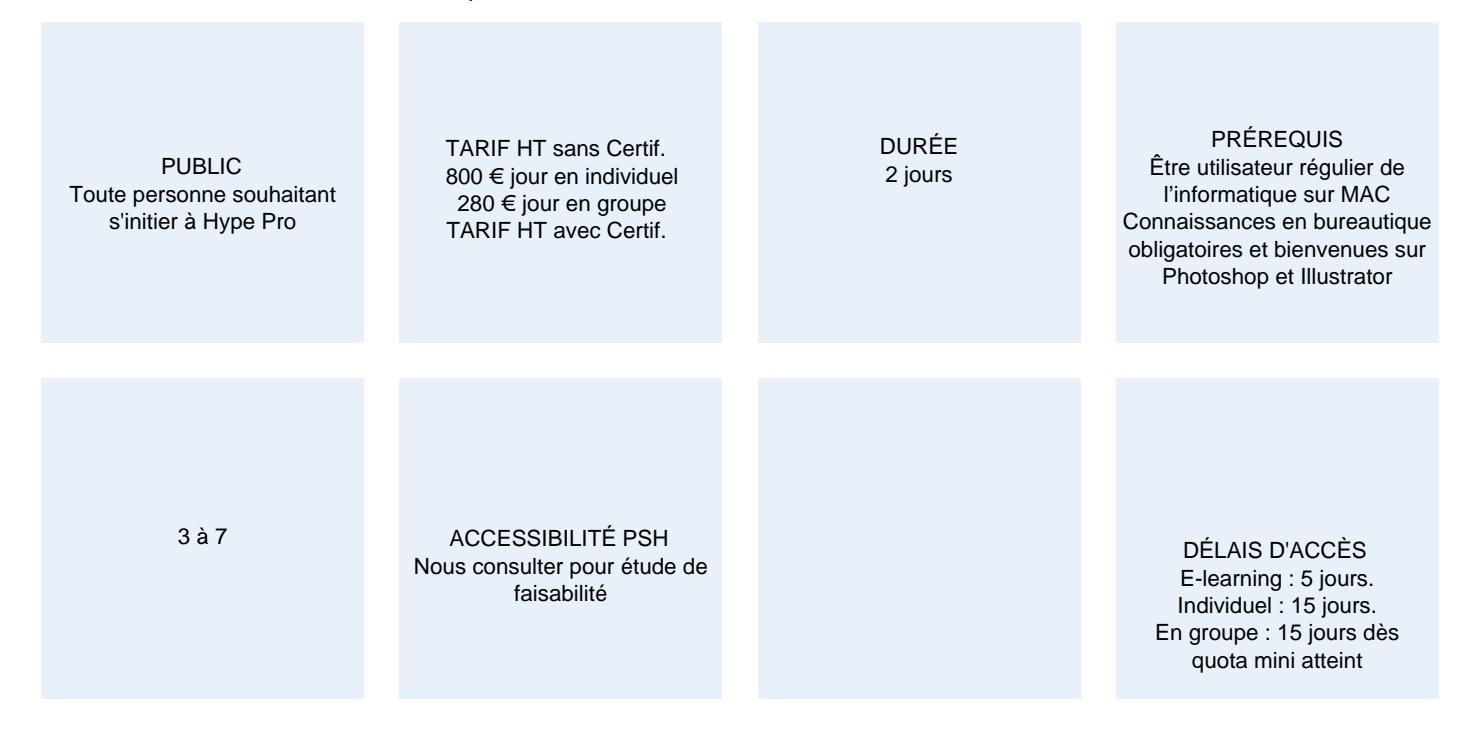

#### **CALENDRIER**

Entrée permanente Lieu : En entreprise, au centre ou en distanciel

## PRÉSENTATION DE LA FORMATION

Excellente alternative et logiciel complémentaire à After Effects en matière de motion design, Hype Pro vous permettra de réaliser des infographies animées responsives et tactiles en html5, en vidéo .mov et .mp4 et aussi en gif animés. Interface intuitive, animation avec ou sans code javascript. Prise en charge de la gravité, des collisions d'objets, dessin dynamique, import SVG…

Donnez un nouveau souffle à vos contenus web, vœux animés, signatures de mail animées…

## OBJECTIFS PÉDAGOGIQUES

- Concevoir des animations en motion design (vœux, publicités, signatures animées, logos animés…)
- Intégrer des ressources vectorielles et matricielles, de l'audio, de la vidéo et les animer
- Ajouter des actions de timeline, attribuer de l'interactivité aux objets
- Exporter ses contenus pour le web, en vidéo, en gif animé

# MODALITÉS D'ÉVALUATION

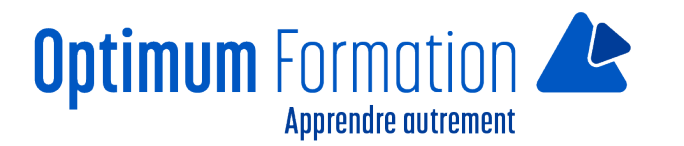

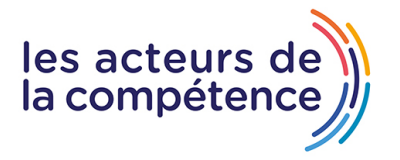

Mise en évidence des acquis par des exercices de mise en pratique.

#### **NOS POINTS FORTS**

#### **Pack de tutoriels vidéo inclus dans la formation**

**Assistance & accompagnement post-formation par le formateur**

Formation axée sur la transposition en situation de travail pour plus d'efficacité.

Tous nos apprentissages sont dispensés en présentiel et à distance, en simultané au besoin. Formation en groupe ou en intra et individuel.

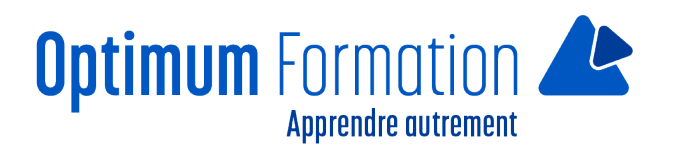

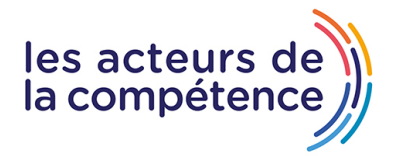

# **MODALITÉS D'ACCOMPAGNEMENT**

Approche active intégrant des études de cas, des mises en situation avec utilisation d'éléments issus du quotidien. Les cours se veulent participatifs pour amener l'apprenant à être en interaction dans son apprentissage. Alternance théorie et pratique.

# **SUIVI DE L'EXÉCUTION DE L'ACTION**

Feuilles de présence signées par le stagiaire et le formateur par séance de formation. Evaluation initiale et finale. Certificat de réalisation, enquête de satisfaction en fin de formation.

LIEN AVEC D'AUTRES CERTIFICATIONS PROFESSIONNELLES, CERTIFICATIONS OU HABILITATIONS : Néant

### **PROFILS DES FORMATEURS**

Consultant/formateur en bureautique, certifié ADOBE ou, ICDL ou TOSA avec une expérience de trois ans minimum.

Optimum Formation veille à ce que les membres de son équipe assurent une veille continue des outils et méthodes pédagogiques. Nos formateurs se veulent pragmatiques, afin de permettre à chacun d'appliquer les contenus enseignés concrètement sur le terrain.

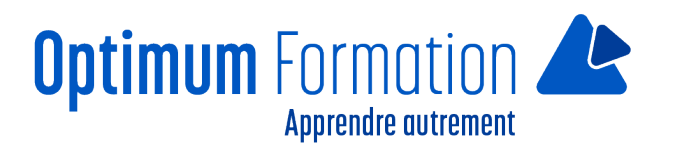

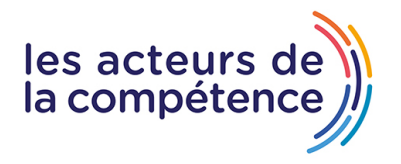

# **Hype Pro (Mac uniquement) : Motion Design Html5, vidéo, Gif**

# **Contenu de la formation**

## **Prise en main du logiciel**

- Présentation de l'interface et des panneaux
- Concept de l'animation HTML5 SVG Scénario
- Paramètres et fonctionnalités, appli Hype Reflect
- Attributs de page, responsive Web Design
- Les Scènes et les transitions
- Ajout et gestion des Time-lines multiples
- Gestion de l'arrière plan et des couleurs (fonds, contours)
- Les outils, les formes de blocs (rectangles, ellipses…)
- Les widgets, les attributs d'objets
- La bibliothèque de ressources
- Les imports d'images et illustrations vectorielles
- L'inspecteur de propriétés des objets, attributs
- Les filtres, les ombres et reflets, l'opacité
- Les textes, le formatage, les attributs
- L'alignement, la répartition, les plans
- Les objets groupés et le dépassement de contenu

#### **Animation et interactivité**

- Gestion des images-clés, lecture en boucle
- Trajectoires linéaires et curvilignes
- Effets d'easing simples et avancés
- Création et gestion de symboles imbriqués
- Boutons d'actions de souris
- Actions de Timeline et concaténation d'évènements
- Ajouter de l'audio mp3 et de la vidéo mp4
- Attribuer des propriétés physiques aux objets
- (gravité et accéléromètre, densité, rebond, friction, trainée)

#### **Finalisation et exportation**

- Paramètres d'Exportation
- Exporter une animation en HTML5 pour le web
- Exporter en GIF animé
- Exporter en vidéo mp4

#### **Sensibilisation RSE**

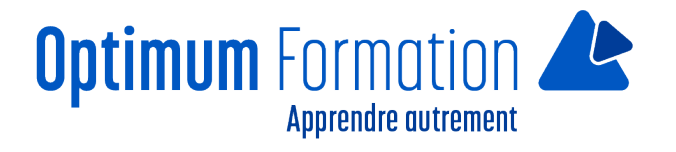

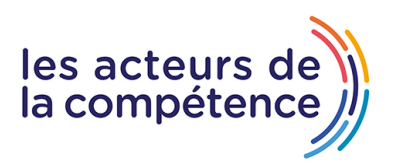

A l'écoute de l'environnement nous sensibilisons nos stagiaires à toutes les solutions permettant de réduire l'empreinte carbone, la pollution, la déforestation, avec des démarches écoresponsables transmises en formation.

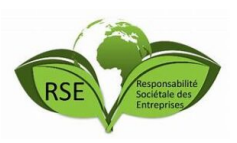